## Предупрежден - значит вооружен

# ЛЯГУШКИ НИ ПРИ ЧЕМ

Бородавки

Бородавки - проблема, знакомая многим. Долгое время в народе ходила молва, что в возникновении бородавок виноваты земноводные: лягушки или ящерицы. Мамы и бабушки предупреждали своих детей о том, что не стоит брать в руки жабу, иначе на коже немедленно появятся некрасивые наросты. Однако ученые доказали, что лягушки тут абсолютно ни при чем.

За развитие бородавок отвечает вирус папилломы человека. Им может заразиться абсолютно любой из нас и в абсолютно любом месте. Чаще всего это происходит в местах общественного пользования, через которые проходит много людей. Например, если один человек с бородавками подержался за поручень в автобусе, и за него сразу же взялся другой человек с небольшой ссадиной на руке, то риск заразиться очень велик.

Вирус папилломы хорошо сохраняется во влажной среде, поэтому к местам особого риска заражения относятся общественные бани, бассейны, сауны, тренажерные залы. Вот почему врачи рекомендуют посещать такие места только с соб-

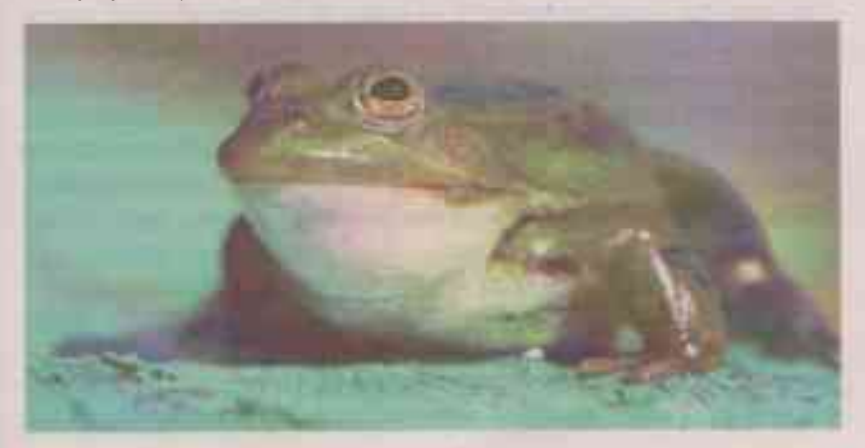

#### **F.A. Manierus**

ственными шлепанцами и полотенцем: так гораздо меньше вероятность подхватить недуг.

Однако есть одно «но»: наш организм регулярно сталкивается с вирусом папилломы человека, но бородавки есть не у каждого. Иммунитет здорового человека спокойно справляется с вирусом, «выгоняя» его из организма, словно случайно залетевшую муху. А вот у людей с пониженным и ослабленным иммунитетом (особенно у детей, подростков и пожилых) риск подхватить недуг куда выше.

## Простые, обыкновенные

Бородавки могут отличаться по форме, расположению и названию. Например, небольшие коричневые выросты на коже лица и шеи - это простые, обыкновенные бородавки, которые вызваны тем же вирусом папилломы человека. Это наиболее распространенный вид, который составляет до 70% от общего числа. Они могут появляться у людей любого возраста, совершенно безболезненны, не чешутся и не причиняют никакого дискомфорта. У врачей принято называть их «папилломами».

Простые бородавки предпочитают тонкую и нежную кожу. где образуются складочки. Поэтому их часто можно встретить в зоне век, за ушами, на шее или в области груди. Внешне такие бородавки представлены мягкими коричневыми или розоватыми узелками с неровной поверхностью, напоминающими небольшие бусинки. Они могут иметь небольшую ножку или же прилегать к коже вплотную. Чаще всего они растут «гроздьями»: где одна, там и вторая. Предполагается, что папилломы на шее могут возникать из-за частого травмирования кожи цепочками или воротниками одежды, которые создают трение.

## Шипиги

Ладонные или подошвенные бородавки по-другому называются «шипиги» (шапиги) или шипицы. Они сильно отличаются от своих более мягких собратьев и чаще всего поражают толстую кожу ладоней или подошв. На начальном этапе

#### Бородавки

подошвенную бородавку трудно отличить об обычной мозоли или натоптыша: на коже столы появляется небольшое уплотнение, которое чешется и приносит дискомфорт при надавливании на него.

В дальнейшем поверхность бородавки становится шершавой, кожа «расходится», образуя своеобразный мозолистый кратер, напоминающий семена лотоса. Внутри этих отверстий при рассмотрении можно увидеть темно-красные или коричневые точки. Это вовсе не «корешки» бородавки, как ошибочно думают многие, а закупоренные кровью (тромбиком) мельчайшие кровеносные сосуды кожи. Наступать на ногу становится все больнее и больнее: некоторые описывают это чувство как «ходьбу по иголкам».

Ладонные бородавки не уступают своим подошвенным собратьям: так же болят, зудят и причиняют дискомфорт. Чаще всего они возникают в той же области, что и мозоли, под пальцами, но иногда могут находиться и на ладонях. При такой бородавке может быть трудно писать, пользоваться столовыми приборами и выполнять другие бытовые дела.

## **Кондиломы**

Бородавки в области гениталий, или остроконечные кондиломы, - еще одно проявление вируса папилломы человека. Эти образования нежно-розового цвета внешне напоминают цветную капусту или петушиный гребень. Они любят селиться в складочках промежности - на коже и слизистой половых органов или в области ануса. Их очень легко натереть или травмировать, но они не зудят и не болят.

Заразиться типом вируса, который вызывает генитальные бородавки, можно только при половом контакте. Причем вирус может неограниченное время пребывать в организме в латентном (скрытом) состоянии. Поэтому определить, когда именно произошло заражение, только по появлению кондилом нельзя. Они могут высыпать и через 2 недели после полового контакта, и через 10 лет. И все это время носитель вируса остается заразным.

#### Е.А. Машевич

## Опасно ли неприятное «украшение»?

В подавляющем числе случаев бородавки не опасны. Они не могут переродиться в рак кожи и привести к печальному исходу. Однако сами по себе они сильно подпорчивают жизнь своему обладателю. Например, если случайно «сорвать» папилломку на шее или в области века, можно столкнуться с небольшим кровотечением и болезненностью, а в ранку может проникнуть инфекция.

С подошвенными бородавками ситуация обстоит хуже: через какое-то время игнорировать их существование попросту не получится. Подошвенные бородавки могут прорастать все глубже и глубже в ткани, словно кроты, пробуривая себе дорогу. Также одна бородавка может дать «отсевы», из которых затем появятся новые бородавки. Все это может нарушить привычный ритм жизни, привести к вынужденному изменению походки, косолапости и даже полностью парализовать движение.

Самые «нехорошие» образования - это остроконечные кондиломы, которые появляются на коже и слизистой половых органов. Они обладают высокой способностью к озлокачествлению. Причем женщины оказываются в зоне риска чаще мужчин: спровоцировать перерождение могут беременность, менопауза, слабый иммунитет и другие факторы. Поэтому с подобными образованиями нужно обязательно обращаться к врачу.

## О том, чего делать нельзя

Многие пытаются избавиться от бородавок с помощью подручных средств, однако не всегда такая тактика приводит к услеху. Чего же делать не стоит?

• Прижигать бородавки чистотелом. Сок чистотела - известное народное средство от бородавок. Он очень концентрированный и может вызвать сильный ожог, причем пострадает не только бородавка, но и здоровая кожа. Такая ранка может долгое время мокнуть или даже загноиться.

#### Бородавки

- Срезать бородавки. Нельзя самостоятельно срезать бородавки маникюрными ножницами или выдергивать пинцетом. Это очень больно и приводит к сильному кровотечению. К тому же часто на месте оторванной бородавки вырастают 1-2 новых.
- Распаривать кожу и вытаскивать «корни» бородавок. Как было сказано выше, у бородавок нет корней: это лишь тромбированные сосудики. Если их повредить, то также можно получить кровотечение. А распаренная кожа, наоборот, создаст условия для распространения бородавок.

## Удаление в процедурном кабинете

Иногда бородавки проходят самостоятельно: это наблюдается при восстановлении иммунитета. Однако большинство образований прочно сидят на месте и с возрастом лишь увеличиваются в размерах. Чтобы свести бородавку, лучше всего обратиться за помощью к дерматологу или косметологу. В процедурных кабинетах есть все необходимое оборудование, и врач может предложить несколько вариантов удаления:

- Заморозка жидким азотом (криодеструкция). Жидкий азот, хранящийся в специальном бидоне, аккуратно собирают на ватку и прижигают бородавку. Может быть легкое ощущение холода.
- Удаление лазером. Пораженную область обрабатывают лазером, и бородавка съеживается и ссыхается. Могут быть кратковременный дискомфорт и неприятные ощущения.
- Электрокоагуляция. При этом методе для прижигания образований используется высокочастотный электрический ток.

Все методы удаления бородавок, как правило, сопровождаются дискомфортом. Однако при непереносимости боли можно заранее попросить врача обезболить эту область. После процедуры в зоне бородавки образуется корочка, которая постепенно сходит. Ранку нужно обрабатывать зеленкой

#### Е.А. Машевич

и по возможности не травмировать. Через 7-10 дней кожа заживет. При необходимости процедуру можно повторить. Иногда для удаления бородавок может потребоваться 2-3 визита к доктору.

### Лечение в домашних условиях

Если же по определенным причинам нет возможности обратиться к врачу для удаления бородавки, можно воспользоваться местными средствами, которые продаются в аптеках. Например, крем-паста вартокс: ее наносят толстым слоем на область бородавки, сверху накрывают тонким пластырем и оставляют на сутки. После снятия пластыря кожу с пораженной области удаляют пемзой или скребком и промывают водой с мылом. Процедуру можно повторить несколько раз (в зависимости от размеров бородавки). Через несколько дней после применения средства кожа на месте бородавки выравнивается и приобретает здоровый вид.

Другое средство для удаления бородавок - баллончик криофарма. В баллончике находится жидкий азот, а в комплекте идет 12 аппликаторов для прижигания бородавки. Нужно присоединить аппликатор к баллончику и прижать его конец к бородавке, заморозив ее. Может потребоваться 2-3 сеанса терапии.

Третий препарат для лечения бородавок - раствор колломак. В его состав входит салициловая кислота, которая размягчает ороговевшую кожу и уменьшает разрастание бородавок. На область бородавки нужно нанести 1-2 капли средства. Через 3-4 дня можно удалить мозоли и омозолелости после принятия теплой ножной ванны.

> Евгения МАШЕВИЧ. врач-дерматовенеролог.